**From:** dopmannouncement **Sent:** Thursday, August 09, 2018 5:05 PM **To:** DOPM All Users <DOPMAllUsers@uabmc.edu> **Subject:** Computer Tip of the Week -- Webmail

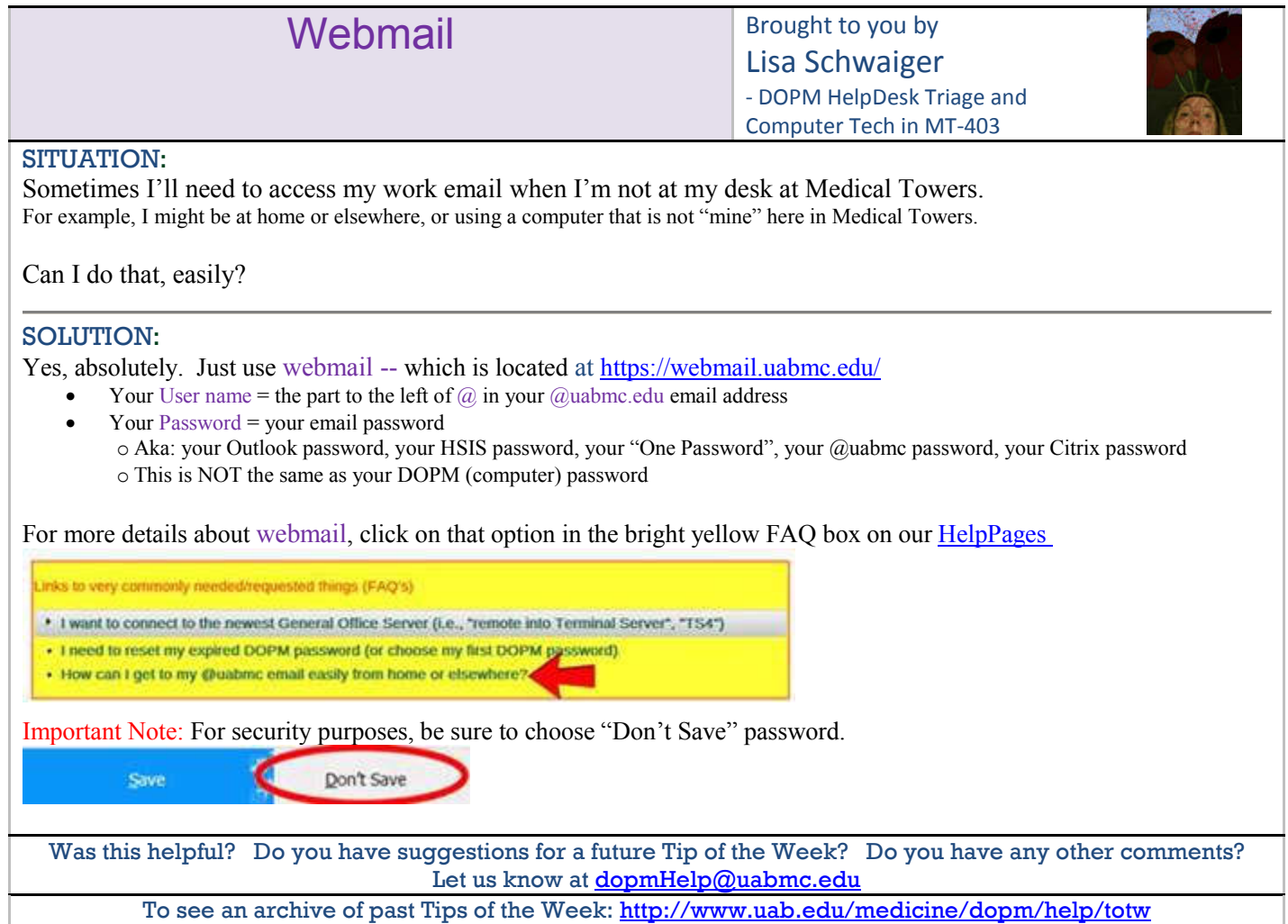